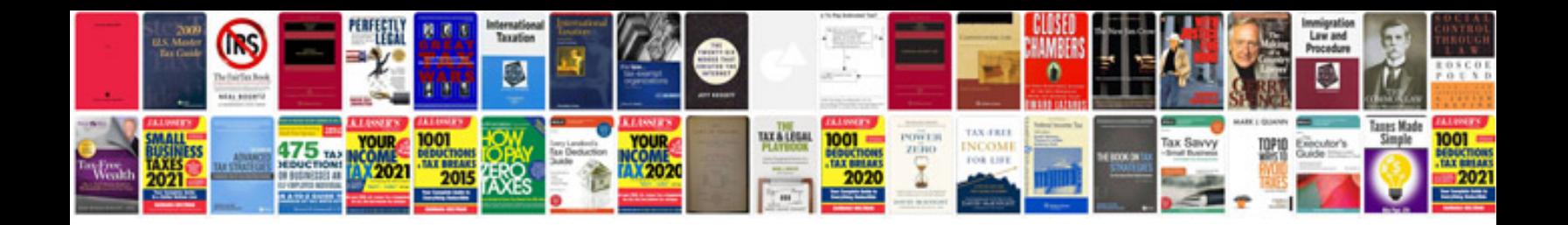

Cv format example doc

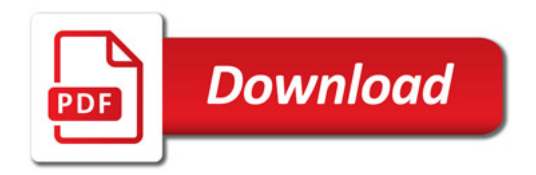

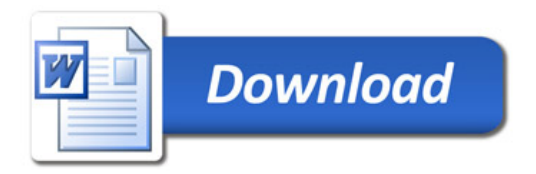